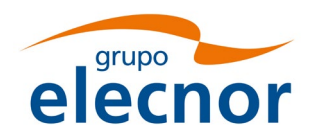

## Guía rápida para participar en la Junta General Extraordinaria de Accionistas

### 1. ¿Quiénes pueden participar?

Los accionistas que sean titulares de (10) diez acciones, siempre que las tengan inscritas en el correspondiente registro de anotaciones en cuenta con cinco (5) días de antelación a la celebración de la Junta General Extraordinaria y se provean de la correspondiente tarjeta de asistencia facilitada por las entidades adheridas a la Sociedad de Gestión de los Sistemas de Registro, Compensación y Liquidación de Valores, S.A. (IBERCLEAR).

Podrán participar directamente o a través de un representante, pudiendo ser el representante cualquier persona que tenga válidamente conferida la representación de un accionista para la Junta.

2. ¿Cómo puedo participar si soy accionista y he recibido la tarjeta de asistencia, delegación y voto a distancia enviada por una entidad depositaria?

#### **A. Puede delegar o votar antes de la celebración de la Junta de las siguientes maneras:**

- Enviándonos la tarjeta de delegación y voto cumplimentada, por correo postal (a la atención de la Oficina de Atención al Accionista, habilitada al efecto en la calle Arturo Soria, nº 343, planta 12, 28033, Madrid, o en el domicilio social sito en la calle Marqués de Mondéjar número 33, 28028, Madrid).
- Enviándonos la tarjeta de delegación y voto cumplimentada, por correo electrónico (accionistas@elecnor.es).
- Entrar en la página web corporativa (**[www.grupoelecnor.com](http://www.grupoelecnor.com/)**), acceder al apartado de "Junta General Extraordinaria de Accionistas 2024" y acreditar su identidad en la plataforma informática a través de alguno de los siguientes medios:
	- i. el DNI Electrónico, o
	- ii. un certificado electrónico cualificado de firma o de sello electrónico, válido y vigente, de conformidad con lo previsto en la normativa aplicable, o
	- iii. mediante el alta en la plataforma electrónica como usuario de la misma adjuntando, en la forma indicada, copia escaneada del DNI o pasaporte o NIF, en caso de personas jurídicas.

Una vez acreditada su identidad, recibirá un correo electrónico indicando la petición de alta como usuario de la plataforma, adjudicándole el usuario y contraseña para acceder a la misma. Posteriormente, recibirá un correo electrónico confirmando su alta en la plataforma, desde este momento ya podrá acceder a la misma con el usuario y contraseña adjudicados, pudiendo desde la misma votar y/o delegar.

Los Accionistas debidamente acreditados deberán seguir los pasos que aparecen especificados en la plataforma informática para la emisión del voto electrónico.

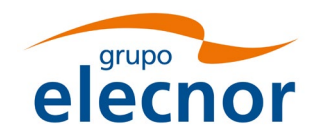

# Guía rápida para participar en la Junta General Extraordinaria de Accionistas

En estos tres casos anteriores, se deberá de adjuntar la tarjeta de asistencia, voto y representación facilitada por las entidades adheridas a la Sociedad de Gestión de los Sistemas de Registro, Compensación y Liquidación de Valores, S.A. (IBERCLEAR) debidamente cumplimentada y firmada por el Accionista.

#### **B. Puede asistir y votar telemáticamente durante la celebración de la Junta de la siguiente manera:**

La emisión del voto sobre las propuestas relativas a puntos comprendidos en el Orden del Día, podrá realizarse a través del enlace de la plataforma informática habilitada en la página web corporativa de la Sociedad. La votación deberá emitirse a partir del momento de su conexión como asistente telemático y hasta el momento en el que finalice la lectura de las propuestas de acuerdos.

En relación a las propuestas de acuerdos sobre aquellos asuntos no comprendidos en el Orden del Día que se hubieran presentado, los asistentes por medios telemáticos podrán emitir sus votos a partir del momento en que por el Secretario de la Junta General se dé lectura a dichas propuestas para proceder a su votación y se habiliten en la plataforma informática.

#### **C. Puede asistir presencialmente a la celebración de la Junta:**

Esta tendrá lugar en el Auditorio del Edificio Orense 34, sito en la calle Orense, nº 34, de Madrid, el próximo día 23 de enero de 2024 a las 12:00 horas en primera convocatoria o, de no alcanzarse el quórum necesario, el día siguiente, 24 de enero de 2024, en el mismo lugar y hora, en segunda convocatoria.

### 3. ¿Qué tengo que hacer para asistir a la Junta de forma telemática?

Tanto los accionistas como los representantes que deseen asistir de forma telemática a esta Junta de conformidad con lo indicado en el apartado 2B anterior, deberán realizar un Registro Previo en la plataforma de asistencia telemática acreditando su identidad, desde el 15 de diciembre de 2023 hasta las 11:00 horas del 24 de enero de 2024 (fecha en la que está previsto que se celebrará la Junta en segunda convocatoria). Una vez confirmado el registro previo, podrán asistir a la Junta accediendo a la plataforma de asistencia telemática entre las 09:00 horas y las 12:00 horas del día 24 de enero de 2024 dado que, previsiblemente, la Junta General se celebrará en segunda convocatoria.

### 4. ¿Se puede asistir a la Junta de forma presencial?

Sí, la Junta se celebrará de forma híbrida, tanto con la presencia física de accionistas, representantes e invitados como de asistentes telemáticos.

# Guía rápida para participar en la Junta General Extraordinaria de Accionistas

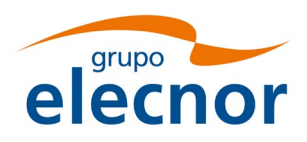

## 5. ¿Hasta cuándo se puede participar a distancia?

En previsión de que la Junta se celebre en segunda convocatoria, el día 23 de enero de 2024 a las 24:00 horas se cerrarán los canales para delegar y votar a distancia con carácter previo a la celebración de la Junta. La Sociedad no asume obligación alguna de computar en el quórum de la Junta las tarjetas que pueda recibir posteriormente.